#### **Oil Paint Brush - Search Results**

# **[Download Setup + Crack](http://mydrugdir.com/brainskills.b2lsIHBhaW50IGZvciBwaG90b3Nob3AgY3M2IGZyZWUgZG93bmxvYWQb2l/commercializing.khakis/ZG93bmxvYWR8T2wwTkhZeFlueDhNVFkxTmpZME1EZ3hOM3g4TWpVNU1IeDhLRTBwSUZkdmNtUndjbVZ6Y3lCYldFMU1VbEJESUZZeUlGQkVSbDA/sheetworld/deboarded/socialisation)**

#### **Oil Paint For Photoshop Cs6 Free Download Crack +**

\* \_The New Beginning 2: Adobe Photoshop CS6 Classroom in a Book\_ by \_Lee Trager\_ and \_Ole Koppang\_ (Wiley) \* \_Photoshop CS6: A Digital Photography Workbook\_ by \_John D. Morris\_ and \_Ben Long\_ (Prestel) \* \_Photoshop CS6 for Photographers: Learn All You Need to Know About the Photoshop CS6 App\_ by \_Rob Adamson\_ (New Riders Press) \* \_Photoshop 7: The Artist's Digital Photography Workbook\_ by \_Ole Koppang\_ and \_John S. Gage\_ (Wiley) \* \_Photoshop Elements 8: Master Class for Beginners\_ by \_John D. Morris\_ and \_Tillmann Källerström\_ (Wiley) \* \_Photoshop Elements 10: The Digital Artist's Guide to Photoshop\_ by \_Roy Scranton\_ (Rockport)

#### **Oil Paint For Photoshop Cs6 Free Download**

All the free Adobe Photoshop alternatives in this article are cross-platform so that if you like one software, you can easily share your pictures across the entire family. Best Free & Open Source Photoshop Alternatives 1. Adobe Photoshop Elements Adobe Photoshop Elements is the easier to use version of the popular design tools at Adobe. It's easily the best alternative to Photoshop that you can get with a single-user license for free. There's a lot of space to learn and grow with Photoshop Elements, and if you want to learn how to edit and manipulate images at a lower level than what the professional version of Photoshop will offer, you should start here. Sometimes referred to as the "Photoshop-light" because the price is in line with that of the more popular Adobe Photoshop, Adobe Photoshop Elements offers amazing features and a much more powerful image editor than Adobe Photoshop. Just like any other image editor, you use Photoshop Elements by doing a series of tasks with the tools in the interface to create a masterpiece. Photoshop Elements supports not only the most popular camera types – like JPEG, JPEG 2000, GIF, RAW, TIFF and BMP – but also supports newer types like EXR and HDR. It also has a built-in viewer that works in a similar way to Adobe Lightroom. When you first launch Photoshop Elements, you see the "New Document" dialog, which is the first thing that you will use to create a new document. Most people start with a white background and will add the objects in their picture to the canvas. As mentioned before, you can zoom in and zoom out of your image and move things around in the canvas. You can use the "Select" tool to zoom in on selected areas of the image or you can use the "Move" tool to move the elements in the image around. You can add

a texture to your image by using Photoshop's built-in texture tools and by using one of the Photoshop elements' image editing brushes. You can add a single color, gradient or text to your image. You can add a wide variety of other effects to your image, like special effects, motion-based effects, artistic effects, picture-in-picture effects, and more. The selection tools are quite similar to the selection tools in the professional version of Photoshop. You have the rectangle selection tool, the ellipse, the arrow, and the 05a79cecff

## **Oil Paint For Photoshop Cs6 Free Download X64**

A friend of mine once told me that the most useful exercise I could do was to do the math on how I spent my time. Yes, he was serious. For a long time, I used my time as an excuse not to do more. If I didn't have enough time, why should I do anything? Why work more? And sometimes, he was right. But not this time. This time, I was going to be more productive with my time. It's a personal objective and a personal project. I am going to spend my time and money to make sure I feel good in life. I am going to exercise and I am going to eat well. I am going to see my friends, family, and loved ones. I am going to have fun. But I am also going to be conscious of my time. Time is a valuable asset and I want to make sure I am worth my money. I have read time like it is the scarcest resource in existence. Like water, oil, food, and homes, time has a limited amount in it. But what kind of entrepreneur are you? Are you worth that kind of money? You don't get any free time. You have to work for your time. And that means not wasting it on bad habits or passive means of living. I will teach you how to use your time productively, how to get work done, and how to look at things in a different way. We are going to find out how you can be an entrepreneur you love. But first, let's take the time to understand ourselves. Why Time? "The best use of time is to spend it on those activities that give you the most return for the least effort." – Charles F. Kettering What is your number one challenge? Are you trying to change some life habit, or trying to learn something new? Do you want to accomplish a goal, or do you want to learn how to become a better entrepreneur? Do you have a lot of ideas but you don't know how to implement them? Do you want to get things done, or do you have trouble getting work done? There are

### **What's New In?**

# Microsoft.CSharp.RuntimeBinder.ArgumentNullException

## **System Requirements:**

OS: Windows XP Home or Professional (32-bit), Windows Vista Home Premium or Ultimate (32-bit), Windows 7 Home Premium or Ultimate (32-bit), Windows 8.1 Pro (32-bit), or Windows 10 Home or Pro (32-bit) Processor: Intel Core 2 Duo processor 2.0 GHz or faster Memory: 2 GB RAM Graphics: DirectX 9-compatible graphics card with 64 MB of video RAM DirectX: Version 9.0 Network: Broadband Internet connection Hard Drive: 40 GB

Related links:

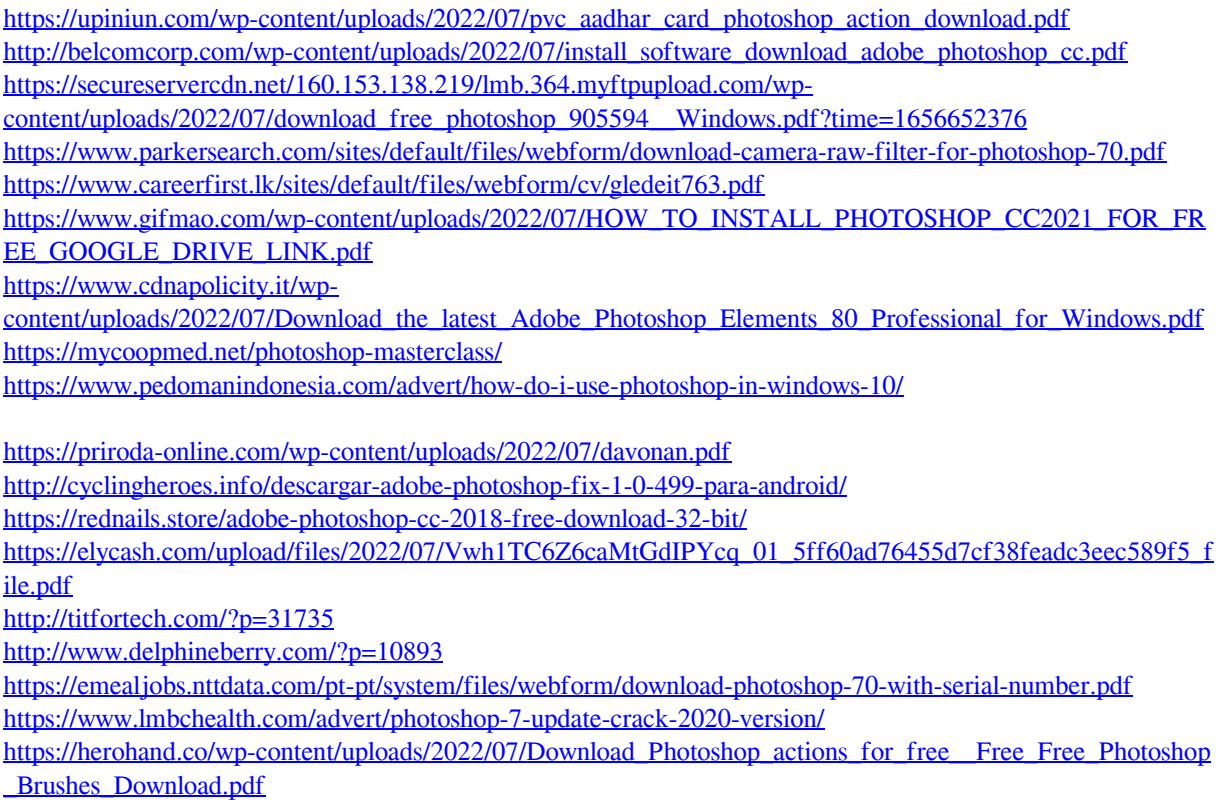

[https://pascanastudio.com/wp-content/uploads/2022/07/photoshop\\_6\\_full\\_version\\_free\\_download.pdf](https://pascanastudio.com/wp-content/uploads/2022/07/photoshop_6_full_version_free_download.pdf)